# PDT-101<sup>Q&As</sup>

Essentials of Pardot for Digital Marketers

### Pass Salesforce PDT-101 Exam with 100% Guarantee

Free Download Real Questions & Answers **PDF** and **VCE** file from:

https://www.leads4pass.com/pdt-101.html

100% Passing Guarantee 100% Money Back Assurance

Following Questions and Answers are all new published by Salesforce Official Exam Center

Instant Download After Purchase

100% Money Back Guarantee

😳 365 Days Free Update

Leads4Pass

800,000+ Satisfied Customers

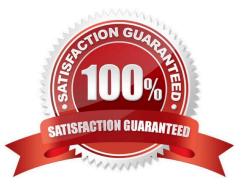

## Leads4Pass

#### **QUESTION 1**

How can an interested lead that comes to Lenoxsoft\\'s website and fills out the Contact Us form receive a follow-up email each time he or she submits?

- A. Send using the form\\'s completion actions.
- B. Send using a segmentation rule.
- C. Send using an engagement program.
- D. Use a dynamic list to use as a recipient list on an email send.

Correct Answer: A

#### **QUESTION 2**

A company wants to send emails from a new domain.

Where should an Admin navigate to in Pardot to add the new domain?

- A. Marketing | System Emails
- B. Marketing | Email Sending Domains
- C. Admin | Security
- D. Admin | Domain Management

Correct Answer: D

#### **QUESTION 3**

What must happen in order for a newly created lead record in Salesforce to be created in Pardot immediately? (Choose two answers.)

- A. Salesforce connector has sync all setting turned on
- B. Lead record has a prospect ID at the time of creation
- C. Lead record has an email address at the time of creation
- D. Salesforce connector set to automatically create prospects

Correct Answer: AD

#### **QUESTION 4**

How does an Administrator grant a Pardot employee access to their account?

### Leads4Pass

- A. By calling Pardot Support.
- B. By emailing Pardot Support.
- C. By contacting Pardot Success Specialist
- D. By hovering over the person icon and selecting Grant Account Access.

Correct Answer: D

#### **QUESTION 5**

How many social posting connectors can be created in one Pardot account?

- A. There is no limit of social media accounts per social platform.
- B. One social media account per social platform.
- C. Five social media accounts per social platform.
- D. One social media account per user role, per social platform.

Correct Answer: A

PDT-101 Practice Test PDT-101 Exam Questions

PDT-101 Braindumps